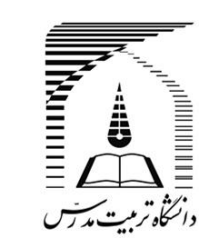

ماهنامه علمی پژوهشی

مهندسی مکانیک مدرس

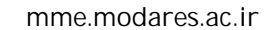

# اندازهگیری، تعیین پروفیل سطح مقطع و مدلسازی هندسی لوله به کمک رابط برنامەنویسی کاربردی

محمدر ضا حسن; اده تلوکی<sup>1</sup>، محسن شاکر ی<sup>2\*</sup>

1 - دانشجوی کارشناسی ارشد، مهندسی مکانیک، دانشگاه صنعتی نوشیروانی بابل، بابل 2- استاد، مهندسی مکانیک، دانشگاه صنعتی نوشیروانی بابل، بابل \* بابل، صندوق يستر، 147148-16471 ، shakeri@nit.ac.ir

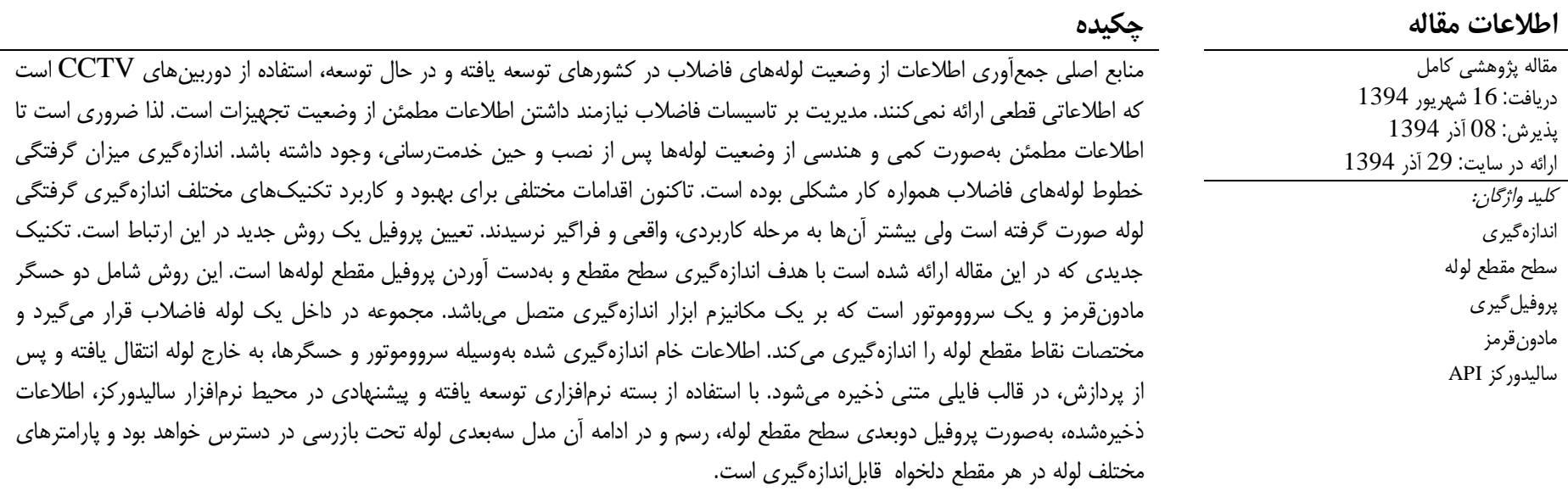

## Measuring, cross-sectional profiling and geometrical modeling of the pipe by an application programming interface

## Mohammadreza Hassanzadehtalouki, Mohsen Shakeri\*

Department of Mechanical Engineering, Babol University of Technology, Babol, Iran. \* P.O.B. 47148-16471 Babol, Iran, shakeri@nit.ac.ir

## **ARTICLE INFORMATION**

**ABSTRACT** 

Original Research Paper Received 07 September 2015 Accepted 29 November 2015 Available Online 20 December 2015

៓<់មេ

CCTV cameras are the main sources of inspecting sewer pipeline conditions, although they do not provide decisive information in both developing and developed countries. Managing sewage installations requires reliable quantitative and geometrical data on the conditions of pipes both inservice and after installation. Measuring the rate of sewage blockage has always been challenging. Various attempts have been made to develop and apply different techniques for the determination of pipe blockage, but most of them were not practical or comprehensive. Pipe profiling could be a novel method in this regard. The method proposed in this paper would be able to measure both the crosssection and profile of sewer pipes. This includes two infrared sensors and a servomotor attached to a measurement device mechanism. The set enters a sewer pipe and measures the coordinates of pipe cross-section points. Then, the collected raw data are transferred outside in order to be processed and later saved in a text file format. The saved data will be depicted as pipe cross-section 2D profile using the suggested and developed API package at SOLIDWORKS environment, which in turn will result in the availability of a 3D model of under-inspection pipes. It should be mentioned that different parameters of every desired pipe cross-section will be measurable as well.

Infrared Solidworks API

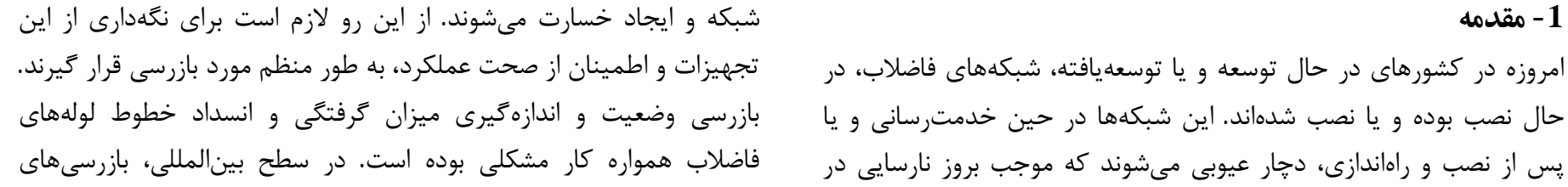

Please cite this article using: برای ارجاع به این مقاله از عبارت ذیل استفاده نمایید: M. Hassanzadehtalouki, M. Shakeri, Measuring, cross-sectional profiling and geometrical modeling of the pipe by an application programming interface, Modares Mechanical Engineering, Vol. 16, No. 1, pp. 72-80, 2015 (in Persian)

بصری<sup>1</sup> با استفاده از ارابههای<sup>2</sup> مجهز به دوربین یا با استفاده از روشهای سنتی و دستی صورت میگیرد. طی انجام عملیات بازرسی بصری، اپراتور با هدایت ارابه حامل دوربین به داخل شبکه، به بازرسی شبکه میپردازد. اپراتور می تواند وجود ترک، اتصالات معیوب و مصالح بهجامانده را از طریق مشاهده فیلم ارسالی از دوربین ارابه تشخیص دهد. هرچند انجام عملیات بازرسی بصری از شبکههای در حال بهرهبرداری با هر سنی مورد نیاز است، امکان وجود تمامی این عیوب در شبکههای فاضلاب تازه نصب شده نیز وجود داشته و انجام عملیات بازرسی بصری قبل از تحویل گرفتن شبکه از پیمانکار بسیار حیاتے است.

طبق بررسی عیوب محتمل از دیدگاه اهمیت و درصد وقوع در شبکههای تازه نصب شده و با توجه به هزینهها و عواقب تحمیلی ناشی از هر عیب، انجام عملیات بازرسی بصری قبل از تحویل موقت، در صرفهجویی منابع کشور بسيار حائز اهميت است. با توجه به نتايج تحقيقات صورت گرفته به وسيله ارباب تفتی و همکاران، بیان شد که با صرف هزینه کمتر از 0.4 درصد هزینه اجرا، جهت انجام عملیات بازرسی بصری، میتوان از ضررهای احتمالی شرکت فاضلاب، که بین 15 تا 20 درصد هزینه اولیه است، جلوگیری کرد. همچنین بیان شد که در مجموع با توجه به اینکه درصد وقوع عیوب در شبکههای تازه نصب شده بالاست و از آنجایی که هزینه انجام بازرسی بصری نسبت به هزینه اجرا بسیار ناچیز است، لزوم انجام این بازرسی برای 100 درصد شبکه تازه نصب شده کاملا مشهود و منطقی است [1].

اطلاعات به دست آمده به وسیله اپراتور، به صورت کمی نبوده و قابلیت اطمينان و استفاده به نحو مطلوب را در حوزه مديريت، تصميم گيري و طراحی شبکههای فاضلاب ندارند. در این مطالعه، اندازهگیری سطح مقطع و دستیابی به پروفیل مقطع لوله با استفاده از روشی جدید بررسی میشود. بهجای استفاده از نور لیزر، حسگر مادون قرمز برای اندازهگیری مستقیم فاصله و تعیین پروفیل لوله، به کار برده شد. این چنین ابزار اندازهگیری، هم برای همراستا کردن خط مرکزی و هم برای تشخیص ناهنجاریهای سطح استفاده شد.

این مقاله شناسایی ناهنجاریهای سطح داخلی لوله و دستیابی به پروفیل سطح مقطع و مدلسازی لوله با استفاده از اندازهگیری دقیق فاصله را هدف قرار داده است. در بخش دوم این مقاله پیشینه پژوهش و در بخش سوم طراحی و ساخت سامانه ارائه شدند. در بخش چهارم به توسعه نرمافزار مهندسی و الگوریتم ورودی و خروجی پرداخته شد. در بخش پنجم تست موردی و بحث روی نتایج ارائه و نتیجهگیری نیز در بخش ششم ارائه شده است.

## 2- پيشينه پژوهش

بازرسی غیر مخرب<sup>3</sup>یا تست غیر مخرب<sup>4</sup>نقش مهمی را برای ارزیابی عملکرد و وضعیت لوله ایفا میکند. ارزیابی وضعیت لوله معمولا نیازمند ورودیهای

یکیارچه بازرسی غیر مخرب برای لولههای آب مدفونشده در نظر گرفتهشده است. حسگر لیزر بهعنوان پروفیلگیرنده برای بازرسی و تصویربرداری در ارزیابی خط لوله، بر پیگهای هوشمند و پلتفرمهای رباتیک مختلف از جمله ساب سی، کول ویژن، کیوز، رباتهای ارائه شده توسط مرکز اندازهگیری نوری و شرکت هنکور و مدل پیشنهاد شده به وسیله دتمر و همکاران استفاده شده است [4-9]. لیزر پروفیلگیرنده می تواند در دو حالت کاری عمل کند. در حالت اول، حلقه لیزر بر سطح داخل لوله افکنده شده و دوربین بازرسی نوارهاي داخل لوله را به صورت ويدئويي مي گيرد. واحد پس پردازش، نوار نور لیزر را از تصویر ویدئویی استخراج و پروفیل را بازسازی و سطح لوله را مشخص می کند. این حالت به وسیله دوران و همکاران، متسوی و همکاران، ژنگ و همکاران و جانسون و همکاران تحت پژوهش قرار گرفت [10-13]. حالت دوم اندازهگیری مستقیم فاصله را که قادر به تعیین ناهنجاریهای هندسی و سطح است پیادهسازی میکند، اگرچه اصول اندازهگیری فاصله ممكن است متفاوت باشد [15,14,4].

روش معمول برای ردیابی موقعیت و جهت پلتفرم، استفاده از یک دستگاه موقعيتياب نسبي مانند ژيروسكوپ يا شيبسنج است [8]. بههرحال، این نوع از ردیابی مستعد خطاهای بسیاری است. بنابراین، حسگر لیزر برای هدف ردیابی استفادهشده است. در پژوهش اونیکریشنن و همکاران، یک نور مخروطی لیزر که بر دیوار لوله افکنده شد با دوربین تصویر برداری شد. ویژگیهای تصویر، یعنی مرکز و شکل، استخراج و با ویژگیهای موجود در پایگاه داده برای برآورد موقعیت نسبی و جهت تطابق داده شد [16]. نصیرایی و همکاران، از اسکنر لیزر چرخان بر نمونه رباتشان استفاده کردند، تا آدمروهای لوله و اتصالها را بهعنوان نشانه ناوبری شناسایی کنند [18,17]. اطلاعات اسکن لیزری از طریق اطلاعات تصویری که با استفاده از دوربین چشم ماهی<sup>5</sup> برای پیادهسازی تشخیص خرابی لوله گرفته میشود، به دست مي آيد [17]. خط پرتو ليزر كه بر سطح داخلي لوله افكنده شده است با تطابق دادن الگوی خط بهمنظور شناسایی نشانه، مانند زانوییها و انشعابها، استفاده شد [20,19].

ژنگ و همکاران ظرفیت استفاده از روش برش نوری دایرهای را برای بازرسی دیوار داخلی لوله ارائه کردند [21]. سیستم پیشنهادی شامل یک  $CCD<sup>6</sup>$  منبع نوری دیود لیزر، یک مولد الگوی حلقوی نوری و یک دوربین بود. با این حال، بحث درباره نتایج بازرسی در انتشار آنها با جزئیات در دسترس نبود. دوران و همکاران، از یک تصویرکننده لیزر به همراه منتشرکننده<sup>7</sup>استفاده کردند تا پروفیل نوری را بر سطح داخلی لولههای فاضلاب بيفكنند [10]. يک دوربين CCD، حلقه افكنش۱٫ $^8$ را گرفته و يک شبكه عصبي<sup>9</sup>براي تمايز دادن شكل عيبها آموزش دادهشد. يك امتياز اين روش این است که از تغییرات شدت افکنش برای تشخیص عیبها بهره میبرد و از ناهمراستایی با خط مرکزی اثر نمیپذیرد. سینها و همکاران

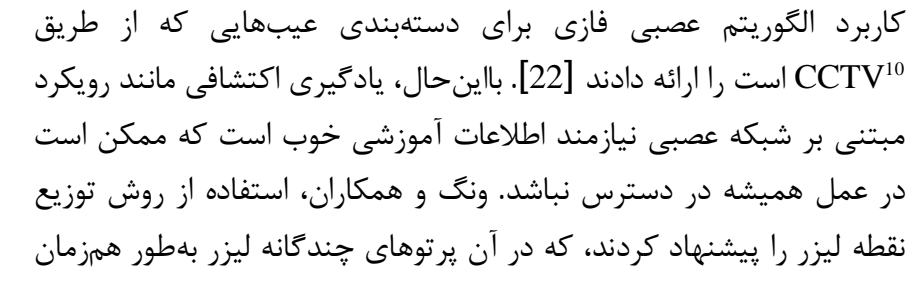

5- Fish Eye Camera 6- Charge-Coupled Device 7- Diffuser 8- Projections 9- Neural Network 10- Closed-circuit television

73

متعددی از بازرسی غیر مخرب است [3,2]. به این معنی که هر تکنیک بازرسی غیر مخرب محدودیت خود را دارد؛ بنابراین، در یک بازرسی، برای ارائه اطلاعات تکمیلی، تکنیکهای متعدد ترجیح داده می شوند. یک پلتفرم رباتیک خودمختار میتواند ارابهای باشد که چندین حسگر بازرسی غیر مخرب را به همراه داشته و بازرسی لوله را انجام دهد. اندازهگیری دامنه با لیزر یکی از تکنیکهای بازرسی غیر مخرب است که در یک سیستم

- 1- Visual Inspections
- 2- Crawlers
- 3- NDI
- 4-NDT

بر روى سطح لوله تصوير مىشود [23]. مدل آنى براى محاسبه مختصات اين نقطههای لیزری توسعه داده و کانتور سهبعدی ساخته شد. بااینحال، این کاربرد، بازرسی از سطح داخلی لوله را هدف قرار نداد. همچنین بهره گیری از دامنه ياب ليزرى براى بازرسى تونل راهآهن گزارش شده است [24]. محدودیتهای سیستمهای تجاری که در حال حاضر در دسترس است ممکن است اندازههای نادقیق از لوله را تولید کنند و به دلیل خطا در نصب و قرار بین لیزر و محور مرکزی دوربین، اثر منفی بر اطلاعات دارند.

## 1-2- ديناميک خرابي لوله

در پرداختن به ارزیابی وضعیت، درک دینامیک خرابی لوله شامل سطح، نوع و شدت مکانیزم خرابی نیز مهم است. حالتهای خرابی می تواند شامل فروپاشی ناگهانی و فاجعهبار بخشی از لوله یا محدود شدن ظرفیت هیدرولیکی باشد. هدف از ارزیابی وضعیت، شناسایی عیوب در لوله است که احتمال خرابی لوله را برای ارزیابی کارایی سیستم جمعآوری فاضلاب نشان میدهد. در ابتدا لازم است پیرامون مکانیزمهای خرابی و انواع عیبهای لوله توضیحاتی ارائه شود. همچنین لازم به ذکر است که خرابی لوله به جنس لوله، قطر و نوع شبکه فاضلاب (گرانشی یا تحت فشار) بسیار وابسته است. خرابیهای لوله با توجه به علت وقوع و از نظر مکانیزم خرابی می تواند به سه دسته کلی محدودیتهای هیدرولیکی (مانند انسداد)، ظرفیت هیدرولیکی و وضعیت ساختاري تقسيم شود.

اولين وظيفه سيستم جمعآورى فاضلاب، انتقال فاضلاب است؛ بنابراين ظرفیت هیدرولیکی و فاکتورهایی که آن را محدود میکند بسیار مهماند. محدودیتهای هیدرولیکی شایعترین شرایطی است که سیستمهای جمعآوری فاضلاب با آن مواجهاند. در شبکههای فاضلاب، هنگامی که موانع و محدودیتهای سریع هیدرولیکی ایجاد میشود، چنین موقعیتهایی به وجود می آید که می تواند موجب آب گرفتگی و جاری شدن سیل در معابر شود.

استانداردهای مورد استفاده برای طراحی هیدرولیکی، کمترین شیبها را برای قطرهای مختلف لوله جهت رسیدن به سرعتهای شویندگی برای كاهش احتمال تجمع بقايا و رسوبات، ارائه مىدهد. نفوذ ريشه، تجمع رسوب و چربی از انواع عیوبی هستند که در دسته محدودیتهای هیدرولیکی قرار می گیرند. لازم به یادآوری است که اتصالهای جابهجاشده و خیز لولهها بهطور مستقیم میتواند با به وجود آوردن سرعت کم که موجب رسوب مواد جامد میشود، بر جریان در لوله اثر گذار باشد.

خرابی از نوع ظرفیت هیدرولیکی، بهصورت بخشی از لوله که ظرفیت موجود کافی برای شرایط طراحیشده را ندارد تعریف میشود. شرایط خرابی می تواند بهوسیله ورود نشتاب و آبهای نفوذی بیش از اندازه، تغییر فرم لوله و یا شیب ناکافی رخ دهد. ورود نشتاب و آبهای نفوذی، اثر مستقیم بر ظرفیت موجود برای انتقال فاضلاب دارد. آب زیرزمینی و روان آبها از طریق

 $^{-3}$ برابر ضریب زبری منینگ $R_h$  برابر شعاع هیدرولیک $^{-2}$  (طول) و S برابر شیب لوله است. كاهش در سطح مقطع يا شيب لوله منجر به كاهش متناسب در ظرفيت جريان خواهد شد.

خرابی به دلیل ظرفیت هیدرولیکی اغلب علامتی از عیوبی مانند عیوب ساختاری است. خرابی ساختاری به دلیل عیوب دیواره لوله و یا پوشش خاک که برای حمایت لوله استفاده میشود، رخ میدهد. بهطورکلی نوع عیبی که مربوط به خرابی ساختاری میشود شامل ترکها، ناهمراستایی یا جابهجایی اتصالها، تغییر شکل لوله، درپوش و قاب ترکدار آدم٫وها و خوردگی داخلی و خارجي است. خوردگي داخلي بهوسيله تشکيل سولفيد هيدروژن رخ داده و خوردگی خارجی نیز مربوط به خاک است. لوله بهوسیله خاک پوشش داده میشود که شامل بستر خاک و پوشش پشتیبانی است. بسترسازی با خاک همانند پی برای لوله عمل کرده و بار قائم را اطراف خارجی دیواره لوله توزیع می کند. لوله در معرض بارهای زنده و بارهای متمرکز بر خود است. از دست رفتن بستر میتواند منجر به خیز لوله در آن منطقه شود، که ممکن است انحراف لوله، تغییر شکل و ترکدار شدن در جهت طولی را در پی داشته باشد. بار ترافیکی افزایش یافته یا از دست دادن پوشش خاک، عوامل دیگر خرابي است.

نوع و درجه خرابی با توجه به جنس لوله متفاوت است. برخی از جنسهای لوله (مانند  ${\rm PCCP}^4$ ) مستعد ابتلا به خرابی ناگهانی|ند؛ درحالی که جنسهای دیگر به تدریج خراب می شوند و بهراحتی با بازرسی بصری ۔<br>قابل شناسایے اند. حالتھای متداول خرابی برای انواع مختلف جنس لوله که در سیستمهای جمعآوری فاضلاب استفاده میشود در زیر آورده شده است.

لوله آهني (آهن داكتيل، چدن و فولاد)- حالت خرابي اول براي لولههاي فلزی، خوردگی داخلی و خارجی است که منجر به شکستگی و سوراخ شدن دیواره لوله میشود. لولههای چدنی، به دلیل ترد بودن مستعد ابتلا به ترکخوردگی است و لولههای فولادی با قطر بزرگ نیز نسبت به فروپاشی با خوردگی حساساند.

لولههای بتنی (RCP<sup>5</sup> -PCCP)- اغلب عامل مهم در خرابی ساختاری لولههای بتنی، خوردگی است. بهطورمعمول در نوع PCCP پس از آن که سطح دیواره داخلی لوله به درجه در معرض خوردگی قرار گرفتن مسلح کنندههای فولادی برسد، خراب میشود. با خورده شدن، مسلح کنندههای فولادی، شروع به متورم شدن و شکسته شدن در اطراف بتن می کنند و منجر به فروپاشی میشود. PCCP مکانیزم خرابی متمایزی دارد. خرابی زمانی اتفاق میافتد که سیمهای پیش تنش دادهشده، در نتیجه خوردگی یا آسیب مستقیم فیزیکی به لوله بشکنند.

لولەھاي پلاستيكى (پلى ونيل كلرايد (PVC<sup>6)</sup>، پلى|تيلن چگالى بالا (HDPE<sup>7</sup>))- حالت خرابی اولیه لوله پلاستیکی ترکدارشدن تحت تنش محیطی است، طوری که به دلیل توسعه و گسترش تنش در لوله تغییرشکل

[DOR: 20.1001.1.10275940.1395.16.1.25.8]

دادهشده یا بهوسیله رشد آرام ترک رخ می دهد؛ این پدیده زمانی به وقوع می پیوندد که لوله در معرض تنش کششی برای مدت طولانی به کار گرفتهشده باشد. همچنین اتصالهای نشتدار نیز میتواند در خرابیهای لولەھاي پلاستيكى نقش داشتە باشند.

اتصال های مستقیم یا بهوسیله ترکها و عیوب، بهطور غیرمستقیم وارد سیستم جمعآوری میشود. در طراحی هیدرولیکی شبکههای فاضلاب جدید، سطح تغییر شکل لوله و شیب ناکافی بهطور مستقیم بر ظرفیت هیدرولیکی یا ظرفیت جریان لوله اثر میگذارد. ظرفیت جریان میتواند بر اساس معادله منينگ محاسبه شود:

 $Q = \frac{1}{n} \times A \times R_h^{\frac{2}{3}} \times S^{\frac{1}{2}}$  $(1)$  $n$  که در آن  $Q$  برابر ظرفیت جریان (حجم بر زمان)،  $A$ برابر سطح مقطع،  $n$ 

- 1- Manning's Roughness Coefficient
- 2- Hydraulic Radius
- 3- Slope
- 4- Pre-stressed Concrete Cylinder Pipe
- 5- Reinforced Concrete Pipe
- 6- Polyvinyl Chloride
- 7- High-density polyethylene

عیوب شبکههای فاضلاب بهصورت سازهای یا خدماتی دستهبندی میشوند. عیوب سازهای شامل ترکـها، شکستگیها، فروپاشیها، تغییر شکلها، جابهجایی اتصالها و اتصالهای باز میشود. عیوب خدماتی نیز شامل ریشههای درخت، تجمع رسوبات و انسداد میشود.

شایعترین عیوب در سیستمهای جمعآوری فاضلاب، لوله شکسته یا ترکدار، نفوذ ریشه، رسوب، تجمع چربی، اتصال جابهجا، خوردگی، نشتی درپوش و قاب و خیز لوله هستند. بههررو، عیوب لولهها متناسب با جنس لوله و قطر لوله متفاوت است. به دلیل این که خطوط گرانشی یا تحتفشار، بهطور كلي از جنسهاي مختلفي ساخته شدند، مستعد ابتلا به انواع مختلف عيوب مي باشند.

لولههای نوع گرانشی بهطورمعمول از PVC یا  $\rm VCP^1$  ساخته شدند که مستعد تجمع چربی و نا همراستایی اتصالها و نشتی هستند. بااینحال، VCP، بیشتر عیبهای ترک، شکستگی و نفوذ ریشه را تجربه میکند درحالی که PVC بیشتر درجه انحراف شدید یا مسائل ناهمراستایی و عیبهای اتصال انشعاب را تجربه می کند.

برخلاف لولههای گرانشی، بیشتر شبکههای تحتفشار از مواد آهنی (مانند فولادهای جوش دادهشده، آهن داکتیل و چدن) یا پلاستیکی (PVC و HDPE) ساخته شدند.

## 3- طراحي و ساخت سامانه

اولین گام برای رسیدن به هدف این پژوهش، دستیابی به اطلاعات ورودی است. در این پژوهش برای اندازهگیری سطح مقطع لولهها به عنوان اطلاعات ورودی، مکانیزم ابزار اندازهگیری، طراحی و با روش نمونهسازی سریع ساخته شد (شکل 1). این مکانیزم باید ابزار اندازهگیری را تا حد ممکن در محور مرکزی لوله نگه داشته و قابلیت انتقال مجموعه را در راستای طولی لوله داشته باشد. طراحی این مکانیزم در نرمافزار سالیدورکز نسخه 2015 انجام شد. قطعات مربوط به مكانيزم ابزار اندازهگيري از جنس ABS و به كمك دستگاه نمونهسازی سریع مدل !UP موجود در آزمایشگاه پیل سوختی دانشگاه صنعتی نوشیروانی بابل ساخته شد (شکل 1).

همان طور که در شکل 2 قابل مشاهده است این مکانیزم شامل یک سرووموتور، دو حسگر مادونقرمز، ریلهای راهنمای قابل تنظیم و ثابت، مفصلها، رابطها، تعدادی پیچ و مهره جهت مونتاژ قطعات به یکدیگر، یک پايه نگهدارنده و چهار چرخ چندجهته<sup>2</sup>است. دو حسگر مادون قرمز پشت به یکدیگر و روبه دیواره داخلی لوله بر ابزار اندازهگیری جای گرفتهاند. با حرکت پیچ تنظیم، دو بازوی تنظیم کننده به محل جایگیری حسگرها نیرو وارد کرده و حسگرها با جابهجایی برابر، روی راهنما حرکت کرده و به سطح دیواره داخلی لوله نزدیک یا از آن دور میشوند. محور مرکزی ابزار اندازهگیری بر محور خروجی یک سرووموتور منطبق شده است. مجموعه مکانیزم ابزار اندازهگیری بر یک پایه نگهدارنده که دارای چهار چرخ چندجهته است قرار گرفته است. از چرخهای چندجهته به منظور قرارگیری آسانتر و قابل اطمینان تر محور ابزار اندازه گیری بر محور مرکزی لوله همراه با قابلیت حرکت دادن مجموعه در راستای طولی لوله بهره گرفته شده است. برای تامین انرژی، کنترل سرووموتور و خواندن اطلاعات خروجی حسگرها و ذخیره اطلاعات در حافظه لپتاپ، یک مدار کنترل طراحی و ساخته شده است (شکل 3). در ابتدا با استفاده از پیچ تعبیهشده بر روی

محور سرووموتور، با استفاده از اهرمبندی طراحیشده، موقعیت قرارگیری حسگرها نسبت به سطح داخلي لوله كاليبر و تنظيم مي شود. با كاليبر كردن مکانیزم ابزار اندازه گیری، خروجی حسگرها در محدوده قابل قبول قرار گرفته و اطلاعات اندازهگیری شده توسط حسگرهای مادونقرمز قابل اطمینانتر می شوند. با چرخش سرووموتور، بازوهای مکانیزم، حول محور سرووموتور چرخیده و حسگرهای انتهای بازوها موقعیت قرارگیری سطح روبهروی خود از لوله را میسنجد و اطلاعات به دست آورده را از طریق کابل USB به بیرون لوله انتقال میدهند. این اطلاعات در قالب فایل متنی در پوشهای از پیش تعريفشده در حافظه ليتاپ ذخيره مي شود.

طبق دستورالعمل ارائه شده توسط سازمان مديريت و برنامهريزى كشور در خصوص عملیات بازرسی از لولههای فاضلاب [25]، میزان انحراف تا ده درصد بزرگترین قطر مقطع فاضلابرو قابل قبول است و تغییر شکل لوله با خطای زیادی همراه نیست، به همین خاطر در عین کم بودن میزان انحراف محور مرکزی ابزار اندازهگیری از محور مرکزی لوله تحت بازرسی، در این پژوهش فرض میشود محور مرکزی ابزار اندازهگیری در حین اندازهگیری بر محور مرکزی لوله منطبق است.

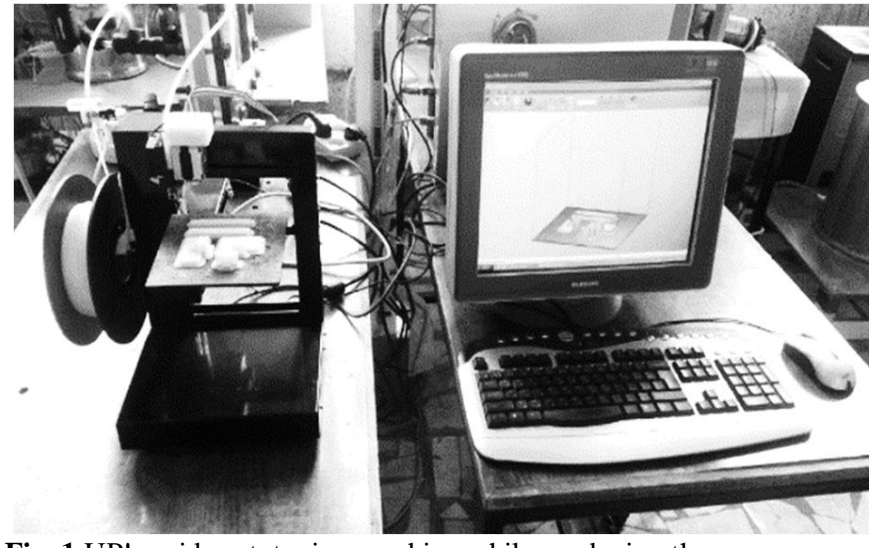

Fig. 1 UP! rapid prototyping machine while producing the measurement device mechanism parts **شکل 1** دستگاه نمونه سازی سریع مدل !UP در حال ساخت قطعات مکانیزم ابزار

اندازهگیری

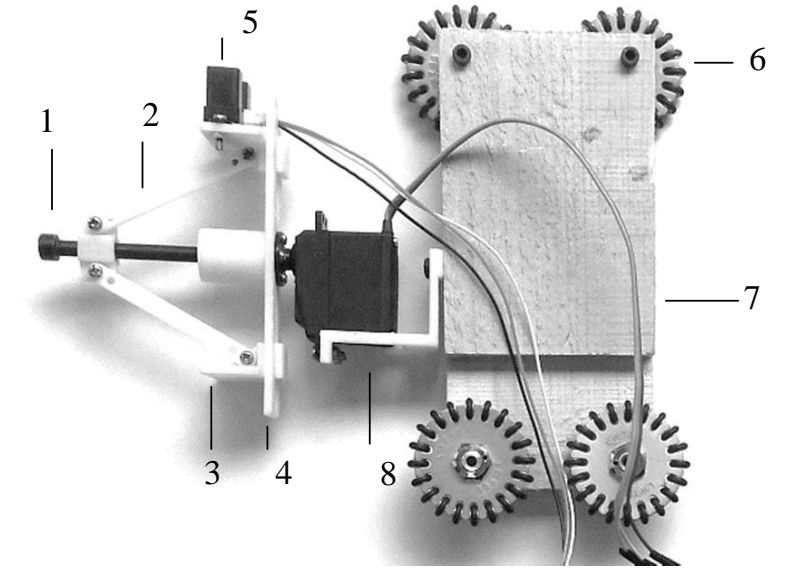

Fig. 2 The measurement device mechanism 1- adjustment screw 2adjustment arm 3- sensor locating place 4- guide 5- infrared sensor 6multidirectional wheels 7- holding support 8- servomotor

**شکل 2** مکانیزم ابزار اندازهگیری 1- پیچ تنظیمکننده 2- بازوی تنظیمکننده 3- محل جايگيري حسگر 4- راهنما 5- حسگر مادون قرمز 6- چرخهاي چندجهته 7- يايه نگهدارنده 8- سرووموتور

> 1- Vitrified Clay Pipe 2- Omni-directional

> > مهندسی مکانیک مدرس، فروردین 1395، دوره 16، شماره 1

75

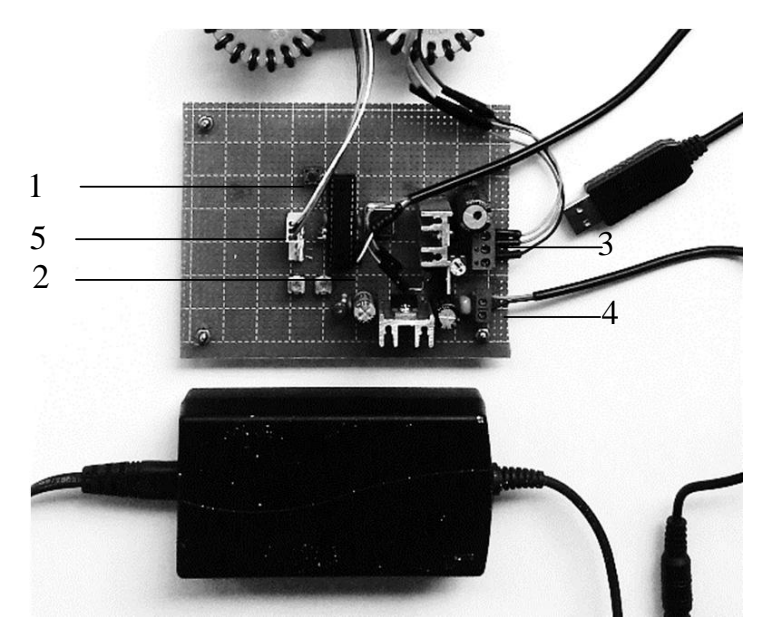

Fig. 3 The measurement device control board 1- start key 2- outlet circuit 3- servomotor connector 4- power supply 5- sensor connector **شكل 3** مدار كنترل ابزار اندازهگيري 1- كليد شروع 2- خروجي مدار 3- ارتباط با سرووموتور 4- منبع تغذيه 5- ارتباط با حسگر

## 4- توسعه بسته نرمافزاري به كمك API

در این پژوهش برای ارزیابی کمی فضای داخلی و مدلسازی لوله مورد بازرسی، یک بسته نرمافزاری در محیط نرمافزار سالیدورکز توسعه داده شده است. به دلیل اینکه نرمافزار طراحی مهندسی مکانیک دارای بستری آماده برای کار با محیط طراحی است بهترین بهره را میتوان با مدلسازی لوله در آن به دست آورد. برای این کار لازم بود تا APIهایی به صورت مستقل یا درون برنامهای در نرمافزار مورد نظر نوشته شود تا اطلاعات را گردآوری و پس از پردازش آنها، خروجی مورد نظر را ارائه دهد.

API، رابط بین کتابخانه یا سیستم عامل و برنامههایی است که از آن تقاضای سرویس می کنند. رابط کارکردهایی را تعریف می کند که کتابخانه یا سیستمعامل میتواند ارائه دهد. این کارکردها در قالب یک نرمافزار یا کتابخانه پیادهسازی میشوند. به عبارت سادهتر، یک API، کدی است که به دو برنامه نرمافزاری اجازه ارتباط با یکدیگر را میدهد و مجموعه توابعی بوده که یک برنامه میتواند از برنامهای دیگر فرا بخواند. از مهمترین فواید استفاده از API در نرمفزارها میتوان صرفهجویی قابل توجه در وقت، افزایش دقت در عملیات و کاهش هزینه را نام برد.

بسته نرمافزاری که برای این پژوهش توسعه داده شد در محیط نرمافزار سالیدورکز نسخه 2015 بوده است. بسته نرمافزاری API در نرمافزار سالیدور کز به چند صورت امکان پذیر است. در این نرمافزار می توان از طریق ماکروها، زبانهای برنامهنویسی برای توسعه مستقل<sup>2</sup> یا برنامههای افزونه<sup>3</sup> و یا از طریق برنامههای سازگار با ویژوال بیسیک برای کاربردها یا  $\mathrm{VBA}^4$  دیگر مایکروسافت، بسته نرمافزاری API را توسعه داد. برای استفاده موفقیتآمیز از بسته نرمافزاری API در سالیدورکز، نیاز به دانشی پیرامون زبانهای

یکی از روشهای نوشتن ماکرو، استفاده از مجموعه ابزار مبتنی بر VBA است. VBA اجازه نوشتن و ویرایش برنامه را در نرمافزار سالیدورکز میدهد و بر پایه ویژوال بیسیک شش میباشد که از محبوبترین برنامههای توسعه داده شده توسط مایکروسافت است. همچنین VBA برای ماکروهای تجاری و برنامههایی مانند اکسل یا ورد نیز استفاده می شود.

برای مدلسازی لوله با استفاده از اطلاعات به دست آمده، الگوریتمی طراحی شد. این الگوریتم در شکل 4 ارایه شده است. همانطور که مشاهده می شود در ابتدا لازم است یکی از صفحات اصلی روبهرو، پهلو و یا بالا برای شروع فرایند، انتخاب شده و یک صفحه به عنوان مرجع در آن ایجاد شود. از آنجاکه برای مدلسازی لوله در نرمفزار، نیاز به تعیین موقعیت مقطعهای اندازه گیری شده نسبت به صفحه مرجع است، در گام بعدی صفحههای مرجع بعدي با فاصلههاي تعيين شده ايجاد ميشود. در مرحله بعد طبق الگوريتمي که در شکل 5 بیان شده است، بسته نرمافزاری، هر بار به محیط ترسیم وارد میشود و پس از نام گذاری جدید بر محیط ترسیم، فایل متنی حاوی اطلاعات مختصات مقطع را فراخوانی کرده و خط به خط اطلاعات را از آن استخراج می کند.

اطلاعات استخراج شده توسط این زیربرنامه در محیط ترسیم به صورت نقطههای کنترلی رسم می شود. API پس از عبور یک منحنی اسپیلاین از این نقاط از محیط ترسیم خارج میشود. تا این مرحله پروفیل یک مقطع از لوله ترسیم شده است. برای رسم پروفیلهای بعدی این مراحل تکرار میشود. یروفیلهای رسم شده همه در نخستین صفحه مرجع و روی هم قرار گرفتهاند. در گام بعد، زیربرنامه بعدی، هر ترسیم را به صفحه مرجع متناظر باخود انتقال میدهد و در آخرین مرحله یک رویه از کلیه پروفیلهای ترسیم شده عبور داده شده و لوله در نرمافزار مدلسازی میشود.

برای ارزیابی لوله برنامهای نوشته شده است که دستورالعمل تعیین شده از سوی سازمان مدیریت و برنامهریزی ایران در خصوص عملیات ویدئومتری، در آن لحاظ شده است. برای این برنامه همانطور که در شکل 6 قابل مشاهده است یک پنجره محاورهای دارای ورودیهای متعدد طراحی شده است.

كاربر ميتواند مساحت مقاطع رسم شده (به ميليمتر مربع)، ميزان شيب لوله، مقدار شعاع هیدرولیکی و ضریب منینگ را در مکانهای مربوطه وارد

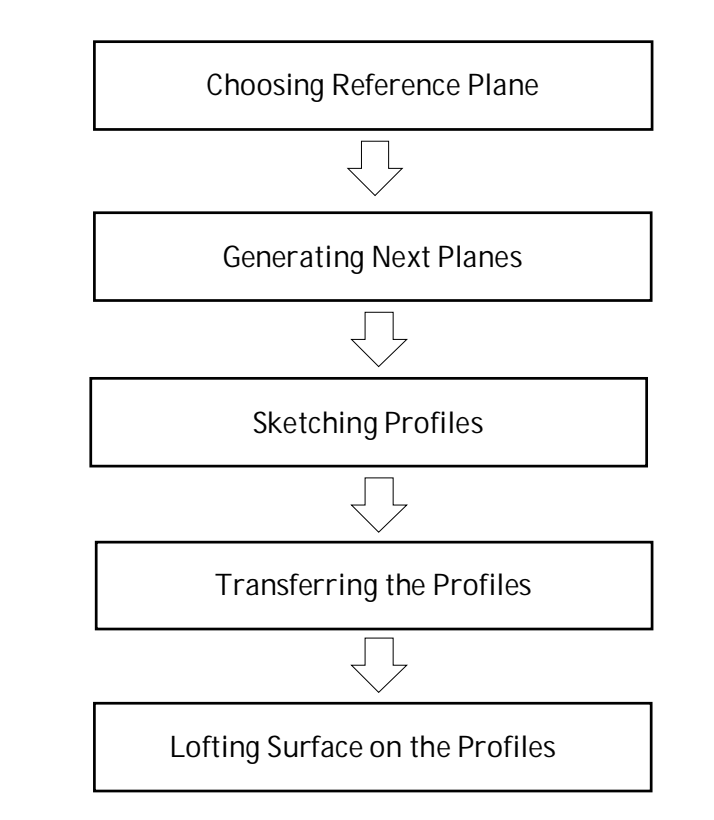

Fig. 4 Written API algorithm for Pipe reconstruction **شکل 4** الگوریتم برنامه نوشته شده در این پژوهش برای بازسازی لوله

- 1- Application Programming Interface
- 2- Standalone
- 3- Add-in Applications
- 4- Visual Basic for Applications
- 5- Visual C++ /Visual C# /VB.Net /VBA

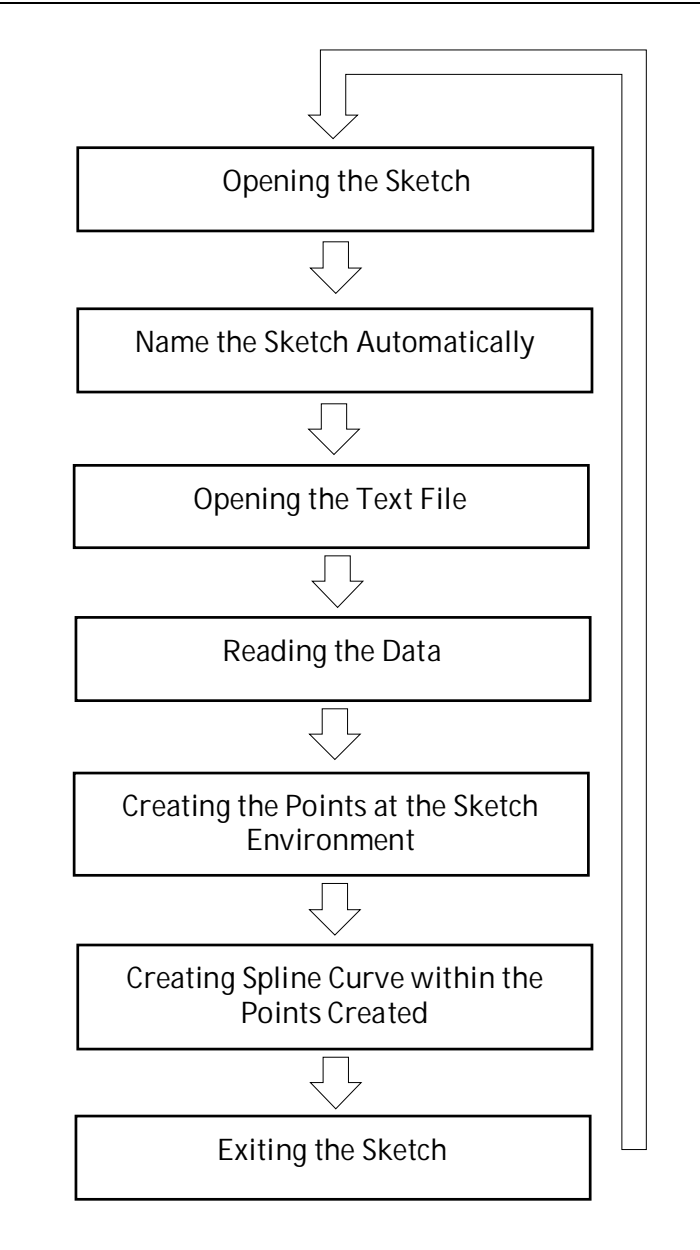

Fig. 5 API algorithm for Cross-section profiling at the sketch environment

**شكل 5** الگوريتم برنامه رسم سطح مقطع در محيط ترسيم

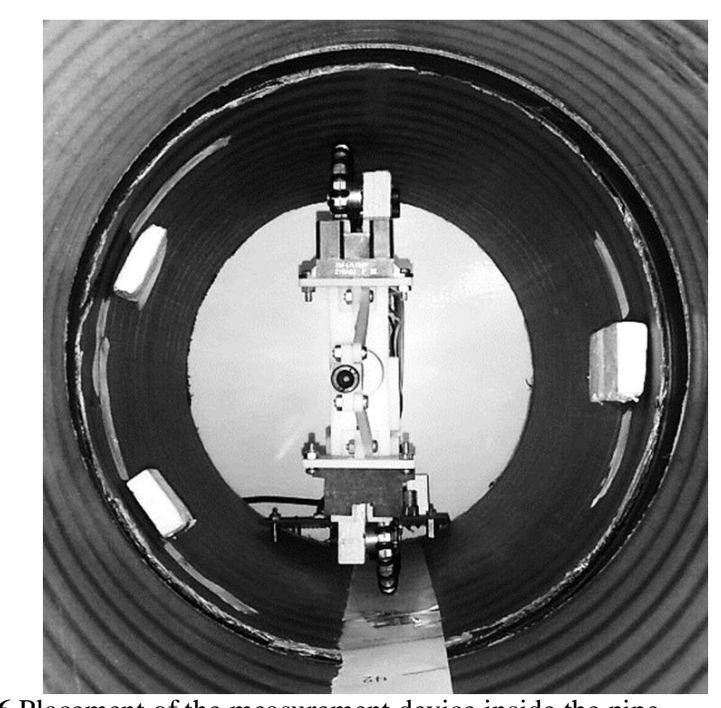

Fig. 6 Placement of the measurement device inside the pipe **شکل 6** نحوه قرار گیری ابزار اندازهگیری در حال کار داخل لوله

مي شود. همچنين کاربر مي تواند اطلاعات خروجي را به صورت گزارش چاپ و ذخيره نمايد.

## 5- تست موردي و بحث روي نتايج

برای آزمون مورد مکانیزم ابزار اندازهگیری و بسته نرمافزاری، یک مجموعه آزمایشگاهی طراحی شد. مجموعه آزمایشگاهی شامل و یک لوله فاضلاب استاندارد، یک نگهدارنده V شکل برای نگهداری لوله و تعدادی بلاک به عنوان مانعهای از پیش طراحی شده است. موقعیت قرار گیری و نصب چرخها و مکانیزم ابزار اندازهگیری بر پایه نگهدارنده به گونهای است که در زمان قرارگیری مکانیزم در داخل لوله، محور خروجی سرووموتور با دقت خوبی بر محور مرکزی لوله منطبق میشود. مرکز ریل راهنما بر محور خروجی سرووموتور متصل می باشد. سرووموتور مدل SG5010 بوده و قابلیت چرخش از زاويه صفر تا 180 درجه را به همراه كنترل زاويه در هر گام چرخش دارد. حسگرهای مورد استفاده در این پژوهش، دو حسگر فاصلهسنج دارای فرستنده- گیرنده امواج مادون قرمز مدل GP2Y0A41SK0F است. این حسگرها بر جایگاه طراحی شده در مکانیزم تنظیم کننده قرار می گیرند. وجود این مکانیزم برای رعایت فاصله میان حسگرها نسبت به مرکز ریل راهنما بوده و با تنظیم آن، فاصله بین حسگرها و سطح داخلی لوله، جهت اندازهگیری بهینه میشود. با قرارگیری حسگرهای فاصلهسنج مادون قرمز در انتهای بازوها، می توان در یک بار چرخش 180 درجهای سرووموتور، فاصله نقاط روي محيط مقطع تحت بازرسي تا گيرنده حسگرها را اندازه گرفت.

اساس كار حسگر فاصلهسنج مادون قرمز استفاده شده در این است كه یک پالس موج مادون قرمز توسط فرستنده ارسال میشود. نور مادون قرمز گسیل شده، در میدان دید حسگر حرکت کرده تا به یک مانع برخورد کند یا به مسیر خود ادامه دهد. اگر در مسیر نور ارسالی شیئی وجود نداشته باشد، نور به مسیر خود ادامه داده و در نتیجه هیچ بازتابی نخواهد داشت و خروجی به معنی عدم وجود مانع است. اگر نور از یک مانع بازتابش کند، آشکارساز حسگر، آن را دریافت می کند. بین نقطه ارسالی، نقطه بازتاب و آشکارساز حسگر، یک مثلث تشکیل میشود. زاویه این مثلث بسته به فاصله مانع تا حسگر متفاوت است. لازم به ذکر است که مخروط مادون قرمز گسیل شده از فرستنده همواره ثابت بوده و نور با یک زاویه ارسال میشود. این زاویه بازتاب است که با توجه به تغییر فاصله مانع نسبت به فرستنده و گیرنده حسگر متفاوت است. این حسگرهای فاصلهسنج در محدودهای خاص فاصله را به درستی اندازہ می گیرند، لذا کالیبر کردن مکانیزم ابزار اندازہگیری به منظور قرار گرفتن حسگرها در محدوده مورد اطمینان است تا اطلاعات خروجی آنها قابل اعتماد باشد. محدوده اندازهگیری فاصله برای حسگر مورد استفاده در اين پژوهش بين 40 تا 30 سانتيءتر ميباشد.

برای انجام آزمایش، مجموعه اندازهگیری از یک انتها وارد لوله میشود و

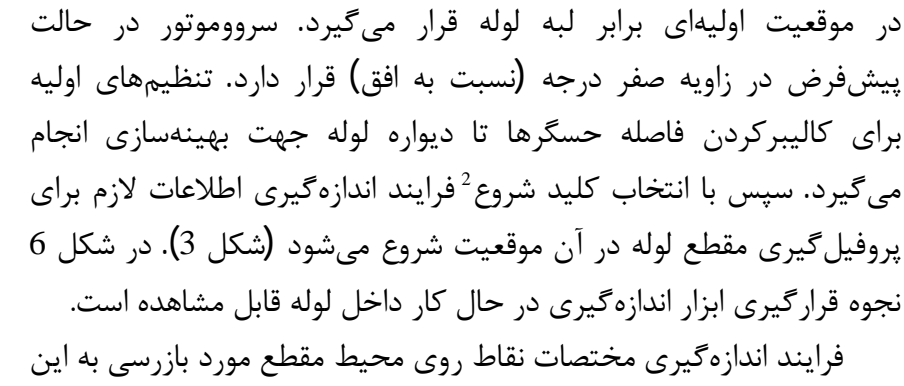

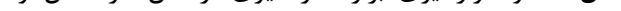

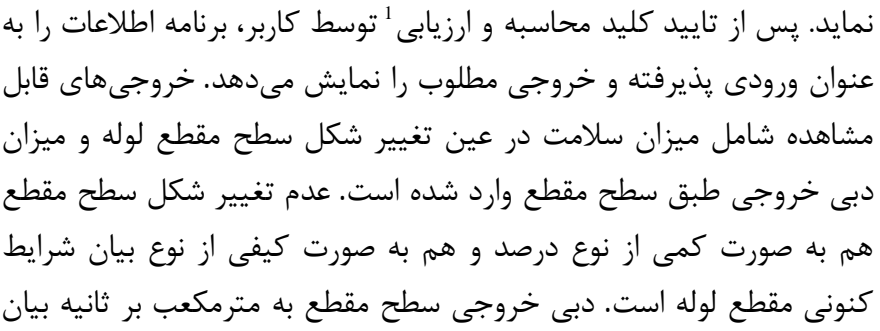

2- Start

77

1- Calculate and Assessing

گونه است که با شروع فرایند، سرووموتور در زاویه صفر درجه حسگرها را موقعیتدهی کرده و حسگرها فاصله نقطه مقابل خود را تا گیرنده در زاویههای صفر و 180 درجه اندازه میگیرند. سپس سروموتور مکانیزم ابزار اندازهگیری را به اندازه پنج درجه دوران میدهد. این بار حسگرها فاصله نقاط را در زاویههای پنج و 185 درجه اندازه میگیرد. از آنجا که گام دوران برای سرووموتور پنج درجه تعيين شده، براي جاروب كردن فضاي 360 درجه كافي است تا سرووموتور در 36 موقعیت دورانی با همین گام برای اندازهگیری توقف كند. با اين شرايط، براي هر مقطع، مختصات 72 نقطه از محيط مقطع به دست می آید. بنابراین به همین ترتیب مختصات نقاط محیط مقطع، یک به یک اندازهگیری میشود.

مکانیزم ابزار اندازهگیری با مختصات قطبی کار می کند. به این صورت که زاویه چرخش سرووموتور از پیش قابل تعریف و مشخص بوده و فاصله بین نقطه روی محیط مقطع تحت بازرسی، نسبت به محور مرکزی مکانیزم ابزار اندازهگیری، سنجیده میشود. مقدار اندازهگیری شده بیان گر فاصله بین سطح روبه,وی حسگر تا گیرنده موج است. حال آنکه حسگرها با فاصلهای نسبت به محور راهنما قرار دارند. ازآنجاكه قبل از شروع فرايند اندازهگيري فاصله بين حسگرها تا دیواره لوله بهینه میشود، بنابراین فاصله حسگر تا محور راهنما مشخص است. این فاصله قبل از شروع راهاندازی مکانیزم، اندازهگیری شده و به واحد كنترل مكانيزم فرستاده مىشود. واحد كنترل، اطلاعات اندازهگيرى که شامل زوج مرتب به صورت  $\theta$  و r است را دریافت و طبق رابطههای زیر آنها را از مختصات قطبی به مختصات در دستگاه کارتزین تبدیل می کند:  $x = \frac{\rho \cos \theta}{\sigma}$ 

- $(2)$  $000$
- $y = \frac{\rho \sin \theta}{1000}$  $(3)$

که در آن  $\theta$  اطلاعات زاویه مربوط به هر نقطه روی محیط مقطع تحت  $r$  بازرسی، r فاصلهی مربوط به آن نقطه نسبت به حسگر،  $R$  فاصله حسگر تا مرکز راهنما و p برابر فاصله نقطه مورد نظر تا مرکز مبدأ مختصات است که از رابطه زیر به دست می آید:  $(4)$ 

 $\rho = r + R$ 

با مشخص بودن  $\theta$  و  $\rho$ ، طبق روابطی که بیان شد واحد کنترل مختصات کارتزین نقاط تحت بازرسی را تعیین میکند. با هر بار شروع فرایند اندازهگیری، سرووموتور در 72 نقطه از محیط هر مقطع با گام پنج درجه، عملیات اندازهگیری را انجام میدهد. تقسیم بر هزار در معادلههای 2 و 3، به این معنی است که اندازههای x و y باید در واحد متر در فایل متنی ذخیره شوند. هر فایل متنی شامل مختصات x-y-z نقاط در آن مقطع است. در این آزمایش فاصله بین هر بار اندازهگیری، هفت سانتی متر در نظر گرفته شد. در هر بخش، اندازهگیریها توسط مکانیزم ابزار اندازهگیری انجام و اطلاعات اندازهگیری هر مقطع، همزمان بهوسیله یک کابل USB به حافظه لپتاپ فرستاده و در قالب فایل متنی متناظر با هر مقطع ذخیره میشود. در این پژوهش برای دسترسی بهتر و کارامدتر به بستههای نرمافزاری نوشته شده، یک پنجره محاورهای طراحی شد. در بالاترین بخش این پنجره محاورهای کلید ساختن پروفیل لوله قرار دارد. با اجرای این کلید، همه بستههای نرم|فزاری (APIهای) نوشته شده طبق الگوریتمی که در شکل 4 بیان شد به ترتیب و خط به خط اجرا شده و لوله تحت بازرسی به صورت کامل در محیط طراحی قطعه نرمافزار سالیدورکز، مدلسازی میشود. در بخش زیرین آن پنجرههایی برای ورود اطلاعات مربوط به شیب، شعاع هیدرولیکی و ضریب زبری منینگ طراحی شده و طبق استانداردهای رایج

برای آنها مقداری به صورت پیشفرض تعیین شده است (همچنین این امکان فراهم شده است که کاربر بتواند متناسب با شرایط، با وارد کردن اطلاعات جديد در پنجره، مقادير پيشفرض را تغيير دهد).

حال با استفاده از سربرگ ارزیابی<sup>1</sup> و قسمت مشخصات بخش<sup>2</sup>، در نرمافزار ساليدوركز، براي هر پروفيل، مساحت مربوط به آن قابل محاسبه میباشد و میتوان مساحت مربوط به هر پروفیل را در محل متناظر در پنجره محاورهای طراحی شده وارد نمود. بستههای نرمافزاری (APIهای) نوشته شده، توانایی سنجش و شناسایی میزان آسیبدیدگی لوله را داشته و پس از پردازش، اطلاعات مورد نظر را نمایش می دهد.

در اواخر سال 1393، سازمان برنامهریزی و بودجه کشور، دستورالعمل انجام عملیات ویدئومتری شبکههای فاضلاب را تدوین کرد که دستیابی به راهی جهت بررسی کمی برخی از موارد آن در رابطه با تعیین تغییر شکل لوله، اندازهگیری سطح مقطع، مدلسازی لوله و غیره، در این پروژه محقق شد.

با اجرای کلید محاسبه و ارزیابی، بستههای نرمافزاری مربوطه اجرا میشوند و اطلاعات شیب، ضریب زبری منینگ، شعاع هیدرولیکی و مساحت مقاطع را به عنوان ورودي دريافت كرده و در سه ستون خروجيها را ارائه میدهد. ستون اول درصد سلامت در عین تغییر شکل سطح مقطع لوله را بيان مي كند. ستون دوم سطح مقطع را طبق دستورالعمل ارزيابي كرده و به صورت کیفی نتایج را ارائه میدهد. ستون سوم نیز بیانگر ظرفیت هیدرولیکی برای هر سطح مقطع است. این اطلاعات خروجی به همراه اطلاعات ورودی می توانند با اجرای بسته نرمافزاری نوشته شده در ارتباط با کلید چاپ، به صورت گزارش، چاپ یا ذخیره شود. تمامی این نتایج در شکل 7 ارائه شدند. جدول 1 مساحت مقاطع واقعی و مساحت پروفیل متناظر ترسیمی طبق اطلاعات اندازهگیری شده را نشان میدهد. همان طور که مشاهده میشود بین این دو مساحت اختلاف اندکی وجود دارد. این اختلاف به طور عمده به دلیل فاصله بین زاویههای اندازهگیری از محیط مقاطع میباشد (تعیین گام 5 درجه برای دستیابی به مختصات 72 نقاط کنترلی) و با افزایش تعداد نقاط کنترلی (کاهش زاویه گام بین نقاط کنترلی)، برخلاف افزایش زمان اندازهگیری و ترسیم پروفیل، دقت در رسم پروفیل و مدلسازی لوله بیشتر شده و این اختلاف کاهش می یابد.

مقاطع واقعی تحت بازرسی و پروفیلهای رسم شده از مقاطع متناظر در نرمافزار سالیدورکز، در شکل 8 ارائه شدهاند. همانطور که مشخص است پروفیلها با دقت قابل قبولی در نرمافزار رسم شدند. در شکل 9 لوله مدلسازی شده در نرمافزار سالیدورکز نمایش داده شده است. این لوله مدلسازی شده و اطلاعات مستخرج از این فرایند میتواند بهعنوان یک مرجع قابل اطمینان و کمی برای پیمان کارها و کارفرماها مورد استفاده قرار گیرد.

این اندازهگیریها بر لولههای فاضلاب پلی|تیلن با چگالی بالا که در کشور برای نصب شبکه خطوط فاضلاب متداول است انجام شد. قطر لوله مورد آزمایش برابر 200 میلی متر انتخاب شد که برای اندازهگیری اولیه بسیار مناسب است و از نظر تجمع توده شناسایی شده است. طول لوله مورد بازرسی سانتی متر بوده و به همراه موانع از پیش تعیین شده به صورت بلاکهای  $70$ مکعب مستطیلی برای اندازهگیری انتخاب شده است. ابعاد مانعهای مورد استفاده در این پژوهش و موقعیت طولی و دورانی قرارگیری آنها در لوله مورد آزمایش در جدول 2 ارائه شده است.

1- Evaluate 2- Section Properties

مهندسی مکانیک مدرس، فروردین 1395، دوره 16، شماره 1

78

**BENNEDENS** 

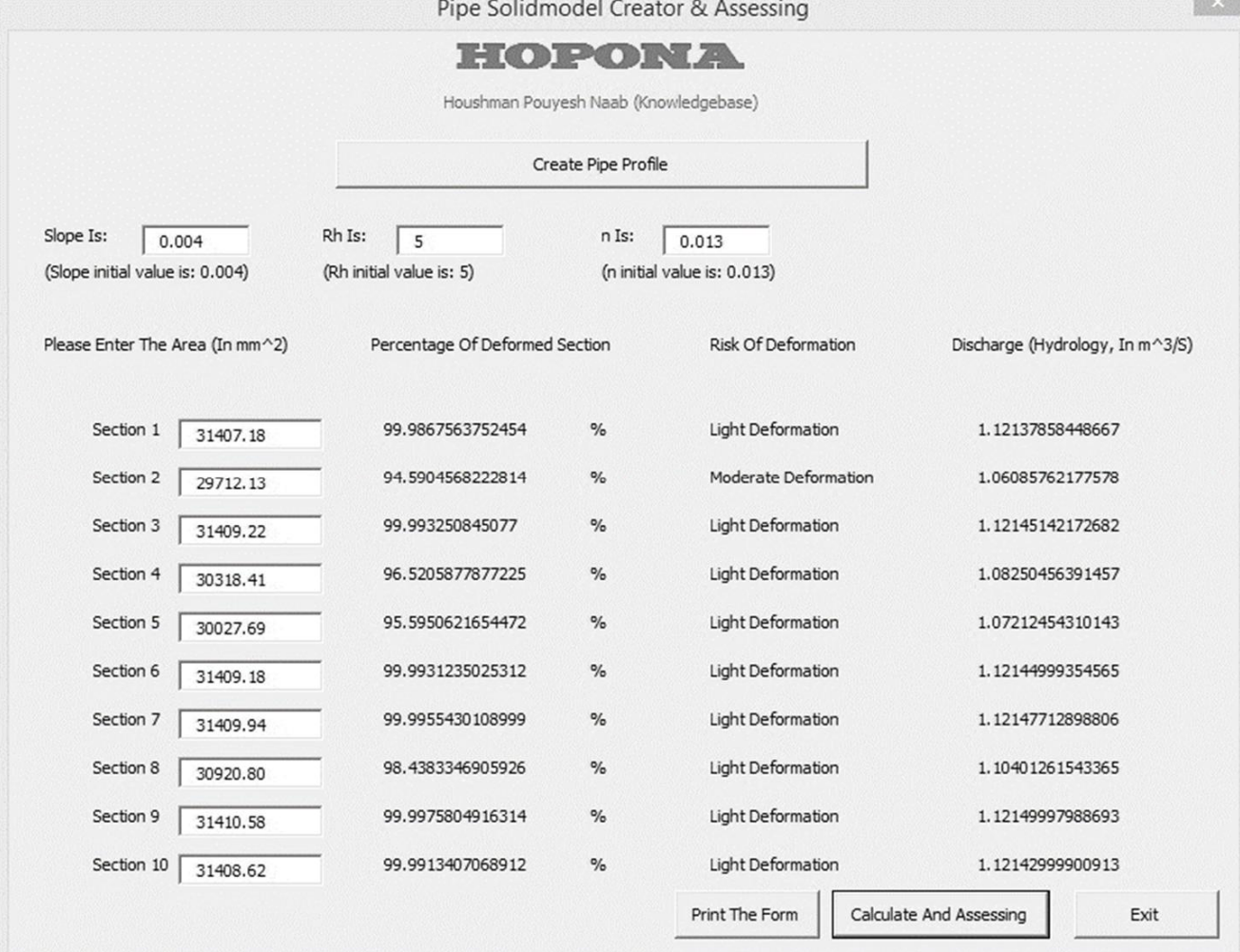

Fig. 7 The user-form containing all APIs in SOLIDWORKS

شکل 7 پنجره محاورهای در برگیرنده تمام بستههای نرمافزاری نوشته شده در نرمافزار سالیدورکز در این پژوهش

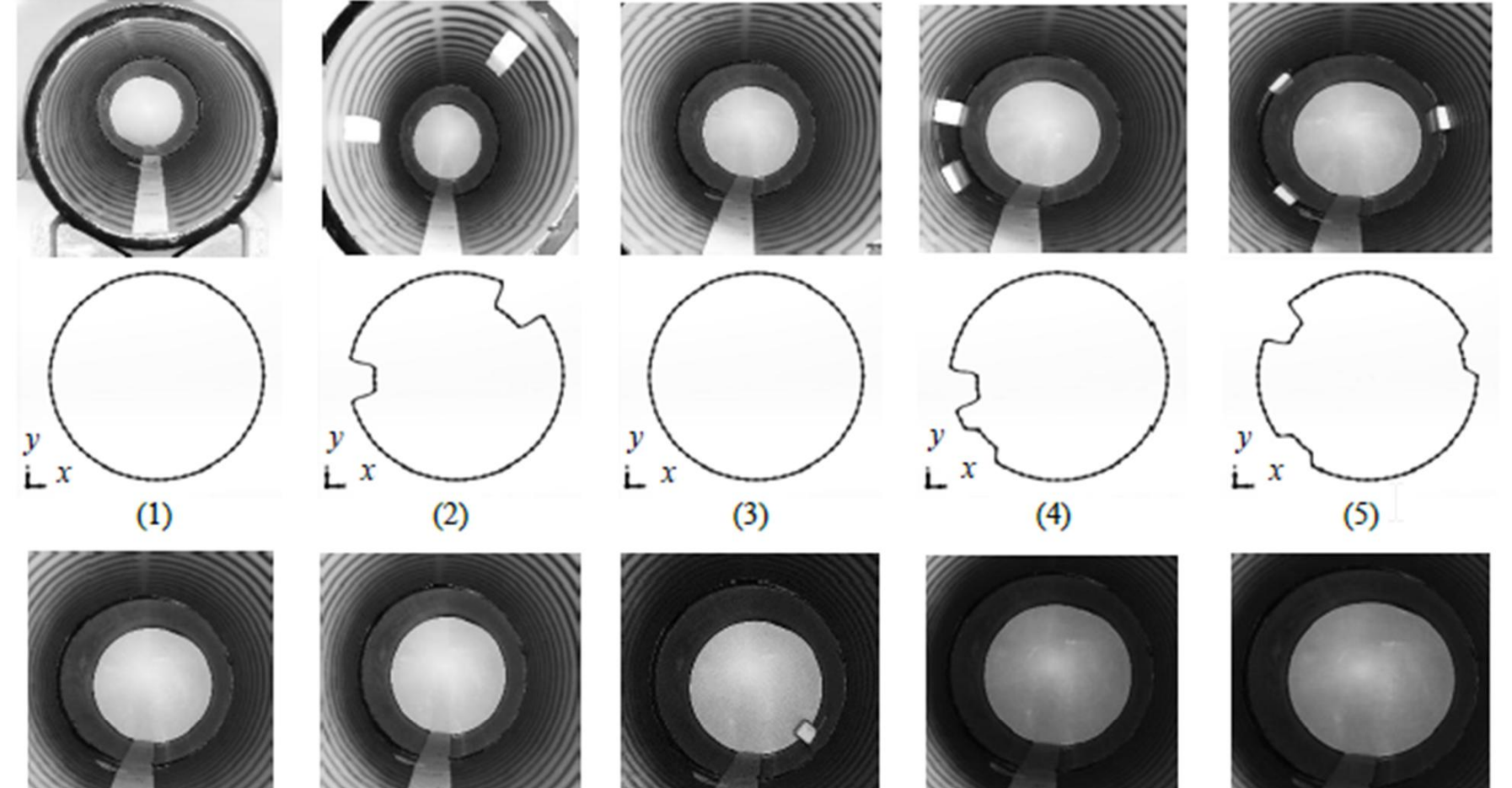

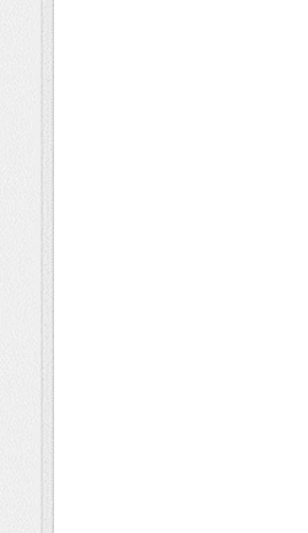

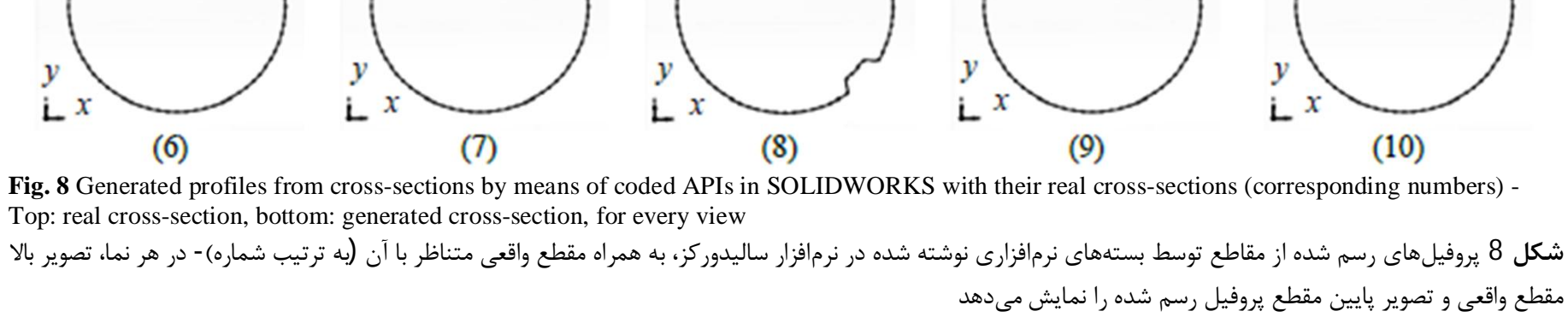

مهندسی مکانیک مدرس، فروردین 1395، دوره 16، شماره 1

79

#### 6 - نتىچەگىرى

در این پژوهش برای دستیابی به اطلاعات کمی و ارزیابی وضعیت لوله، یک مکانیزم ابزار اندازه گیری، طراحی، ساخته و چند بسته نرمافزاری (APIهایی) در نرمافزار مهندسی سالیدورکز نوشته و توسعه داده شد و در قالب پنجره محاورمای در این نرمافزار به صورت افزونه قرار گرفت. برای آزمون موردی این ابزارها و صحتسنجی عملکرد آنها، آزمایش و مانعهایی طراحی شدند. طی این آزمایش مختصات ده پروفیل سطح مقطع در هر هفت سانتی متر از لوله تحت بازرسی، اندازه گیری شد و پروفیل همه سطح مقطعها در محیط طراحی نرمافزار رسم و لوله تحت بازرسی، به صورت سه بعدی مدل سازی شد. مساحت سطح مقطعهای مورد بازرسی، در هر بخش محاسبه شده و با مساحت واقعی سطح مقطع متناظر آن مقایسه شد و نشان داده شد که پروفیلهای مدلسازی شده و واقعی بسیار نزدیک به یکدگیر بوده و دقت فرایند مناسب است. همچنین شرایط لوله از نظر کیفی و کمی، طبق دستورالعمل اجرایی بازرسی از لوله و رابطه منینگ، به وسیله بستههای نرمافزاري (APIهاي) توسعه داده شده، ارزيابي و نتايج در پنجره محاورهاي ا،ائه شدند.

جدول 1 مساحت مقاطع- واقعی و اندازهگیری شده (میلے متر مریع)

**Table 1** Real and measured cross-sections areas  $\text{(mm}^2)$ 

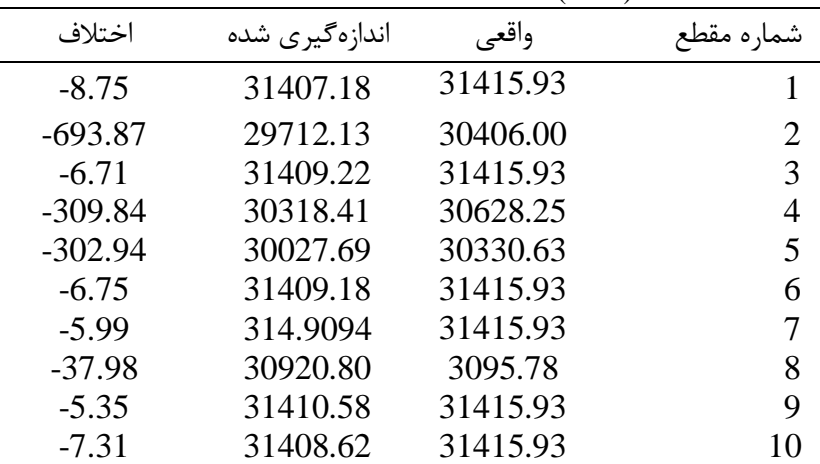

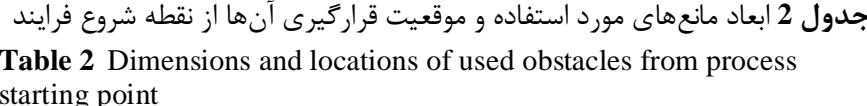

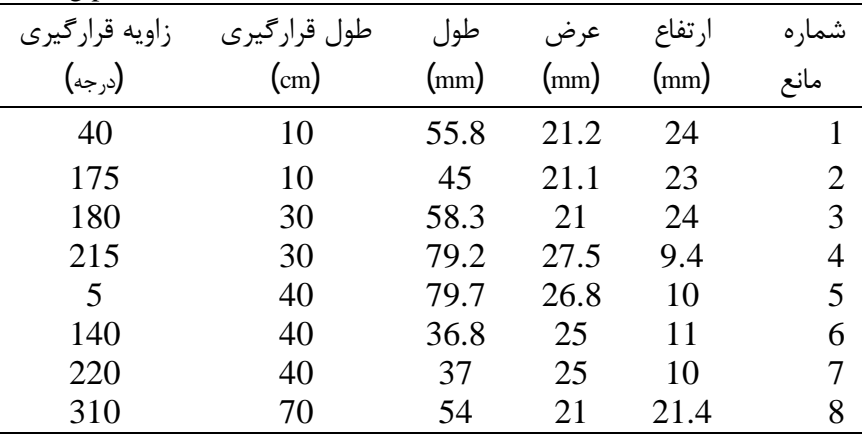

#### 7- فهرست علائم

 $\pmod{m}$  فاصله نقطه نسبت به حسگر  $\boldsymbol{r}$ 

$$
\text{(mm)}\text{ (a)}\text{ (a)}\text{ (b)}\text{ (b)}\text{ (c)}\text{ (d)}\text{ (e)}\text{ (f)}\text{ (g)}\text{ (h)}\text{ (h)}\text{ (i)}\text{ (j)}\text{ (k)}\text{ (l)}\text{ (l
$$

علائم ہونانی

$$
\theta
$$
 زاويه نقطه روی محیط مقطع تحت بازرسی نسبت به موقعیت اولیه  
شروع فرایند (درجه)

$$
\pmod{\mathfrak{m}}
$$

## 8- مراجع

- [1] M. Arbabtafti, D. Ebrahimi, Study on importance of doing visual inspection before temporary delivery to save resources, National Conference on Water and Wastewater Engineering (NCWWE), 2011. (in Persian (فارسی)
- [2] Y. Kleiner, B. B. Rajani, Comprehensive review of structural deterioration of water mains: statistical models, *Urban Water*, Vol. 3, No. 3, pp. 131-150, 2001
- [3] B. B. Rajani, Y. Kleiner, Comprehensive review of structural deterioration of water mains: physically based models, *Urban Water*, Vol. 3, No. 3, pp. 151– 164, 2001.
- [4] Smart Light Devices, Innovative subsea laser and imaging technology, Accessed on December 2011, http://www.sldltd.com.
- [5] Cool Vision 3D profiling accuracy and reliability, Accessed on December 2011, http://www.coolvision.com.
- December  $[6]$  CUES laser profiler, Accessed 2011, on http://www.cuesinc.com/Laser-Profiler.html.
- [7] OMC laser profiler, Accessed on December 2011, http://www.opticalmetrology-centre.com.
- [8] Hancor, Laser profiling of flexible pipe, Technical Note, Accessed on December 2011, http://www.hancor.com.
- [9] A. Dettmer, D. Hall, H. Hegab, M. Swanbom, Refining laser profiling methods used for pipeline assessment, North American Society for Trenchless Technology (NASTT) NO-DIG, Orlando, FL, pp. 1-9, 2005.
- [10] O. Duran, K. Althoefer, L. D. Seneviratne, Pipe inspection using a laserbased transducer and automated analysis techniques, IEEE Transactions Mechatronics, Vol. 8, pp. 401-409, 2003.
- [11] K. Matsui, A. Yamashita, T. Kaneko, 3-d shape measurement of pipe by range finder constructed with omni-directional laser and omni-directional camera, IEEE International Conference on Robotics and Automation, pp. 2537-2542, 2010.
- [12] G. Zhang, J. He, X. Li, 3D vision inspection for internal surface based on circle structured light, Sensors Actuators A: Physical, Vol. 122, pp. 68–75, 2005
- [13] M. Johnson, G. Sen Gupta, A robotic laser pipeline profiler, IEEE Instrumentation and Measurement Technology Conference, Vol. 2, pp. 1488-1491, 2003.
- [14] E. Wu, Y. Ke, B. Du, Noncontact laser inspection based on a PSD for the inner surface of minidiameter pipes, IEEE Transactions on Instrumentation and Measurment, Vol. 58, pp. 2169-2173, 2009.
- [15] Z. Liu, D. Krys, B. Rajani, H. Najjaran, Processing laser range image for the investigation on the long-term performance of ductile iron pipe, Nondestructive Testing and Evaluatin, Vol. 23, pp. 65-75, 2008.
- [16] P. Unnikrishnan, B. Thornton, T. Ura, Y. Nose, A conical laser lightsectioning method for navigation of autonomous underwater vehicles for internal inspection of pipelines, in: OCEANS 2009: Balancing Technology with Future Needs, Bremen, Germany, pp. 1-9, 2009.
- [17] A. Nassiraei, Y. Kawamura, A. Ahrary, Y. Mikuriya, K. Ishii, A new approach to the sewer pipe inspection: fully autonomous mobile robot "KANTARO", 32nd Annual Conference on IEEE Industrial Electronics, pp. 4088-4093, 2006.
- [18] A. Ahrary, A. A. Nassiraei, M. Ishikawa, A study of an autonomous mobile robot for a sewer inspection system, Artificial Life and Robotics, Vol. 11, pp. 23-27, 2007.
- [19] D. H. Lee, H. Moon, H. R. Choi, Autonomous navigation of in-pipe working robot in unknown pipeline environment, IEEE International Conference on Robotics and Automation, pp. 1559-1564, 2011.

- [20] D. H. Lee, H. Moon, H. R. Choi, Landmark detection of in-pipe working robot using line-laser beam projection, International Conference on Control Automation and Systems, pp. 611-615, 2010.
- [21] B. Zhuang, W. Zhang, D. Cui, Noncontact laser sensor for pipe inner wall inspection, Optical Engineering, Vol. 37, pp. 1643-1647, 1998.
- [22] S. K. Sinha, F. Karray, Classification of underground pipe scanned images using feature extraction and neuro-fuzzy algorithm, IEEE Transactions Neural Networks, Vol. 13, pp. 393-401, 2002.
- [23] Z. Wang, Z. Hui, T. Wei, T. Yan, A new structured-laser-base system for measuring the 3D inner-contour of pipe figure components, Russian Journal of Nondestructive Testing, Vol. 43, pp. 414-422, 2007.
- [24] J. S. Yoon, M. Sagong, J. Lee, K. sung Lee, Feature extraction of a concrete tunnel liner from 3d laser scanning data, NDT & E International, Vol. 42, pp.  $97 - 105$ , 2009.
- [25] *Instructions of sewer network visual inspection*, Management and Planning Organisation of Islamic Republic of Iran, Iran, p. 25, 2015. (in Persian فارسی)

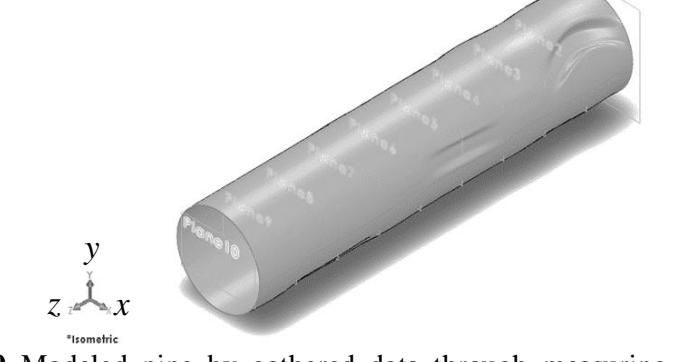

Fig. 9 Modeled pipe by gathered data through measuring device in SOLIDWORKS within coded APIs